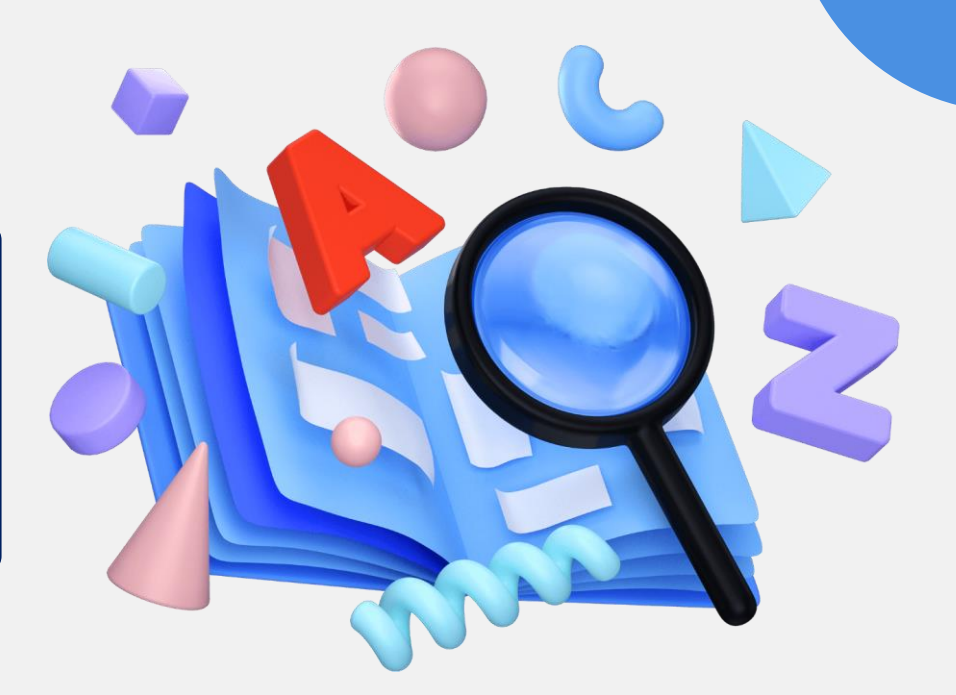

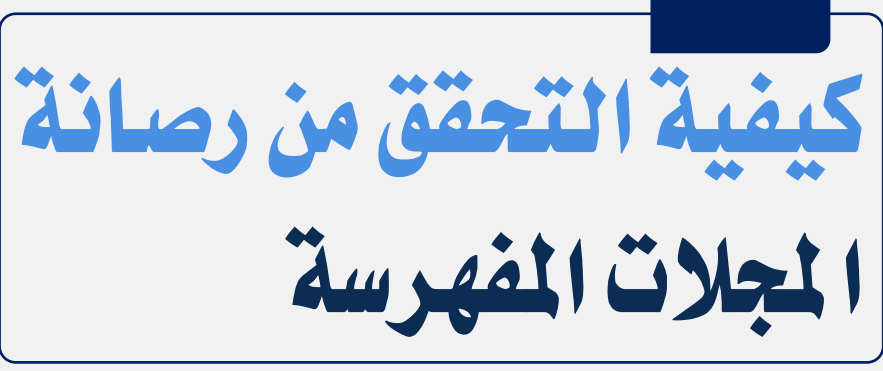

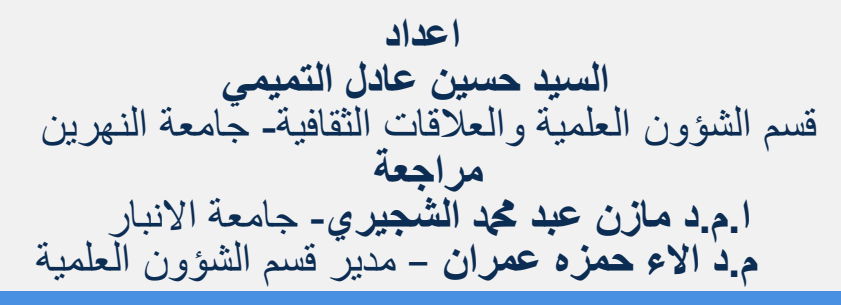

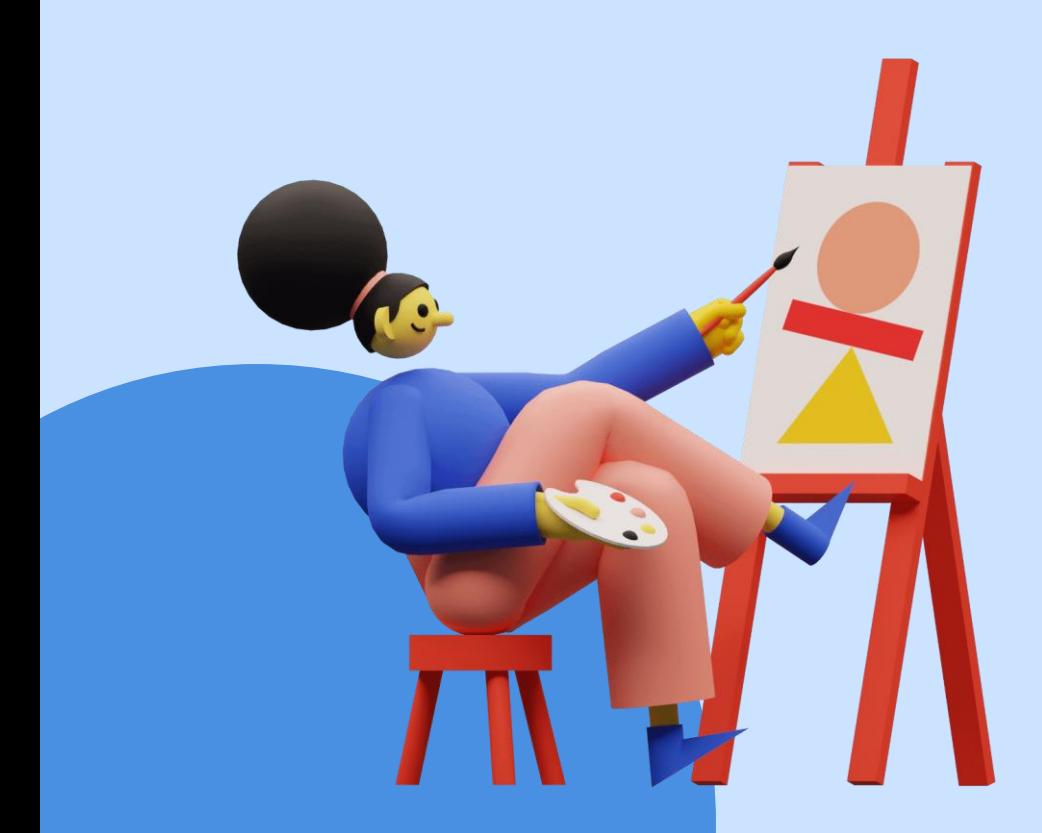

# Welcome

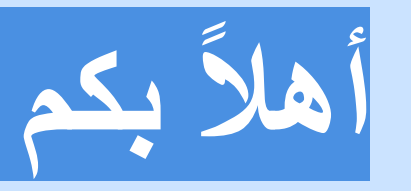

سنتعرف هذا اليوم على كيفية التحمك من لوة أو رصانة المجالت العلمية المفهرسة في الفهارس الدولية المعتمدة.

# ما هي الفهرسة في قواعد البيانات الدولية؟

- هي خدمات الكترونية لفرز وتصنيف النشاطات العلمية وفقاً لتطلبات محددة. • تضم نشاطات علمية من مختلف دول العالم.
- •الفهارس الدولية عادة ما تكون ذات سمعة طيبة، بسبب منهجيتها العالية في تَصنيفَ وفرز وتغطية النشّاطات العلمية عالية الجودة.
- عند فهرسة مجلة ما في فهرس دولي ذو سمعة طيبة، فإنّ ذلك يكون دليلاً على جودتها ( في الأوساط العامة والمؤسسات ولأغراض الترقيبات العلمية ).
	- هل تُوجِد مجلات مفهرسة رديئة أو مفترسة؟

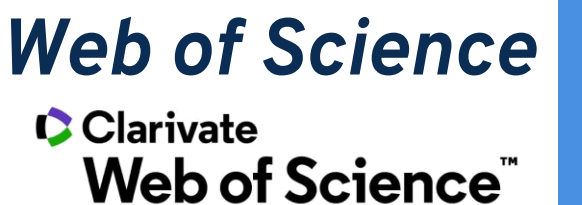

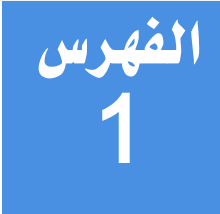

*Scopus (Elsevier)* **Scopus**<sup>®</sup>

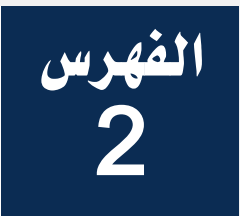

*DOAJ*JU DOAJ

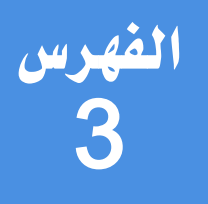

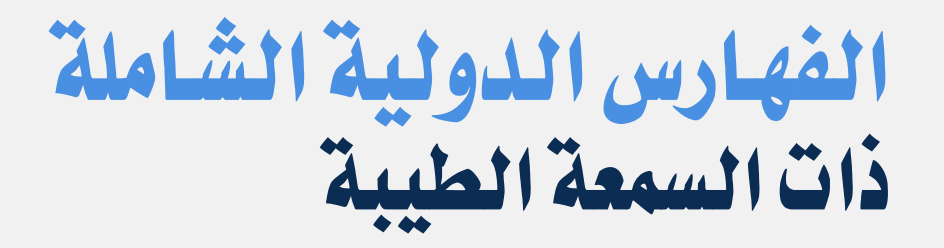

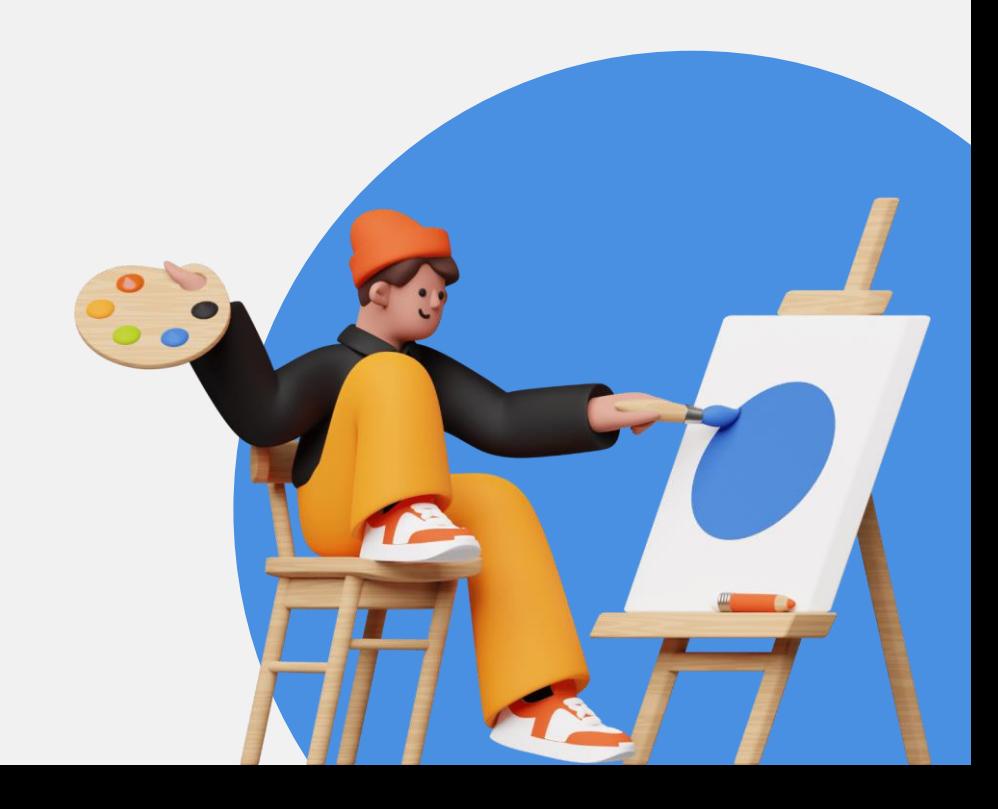

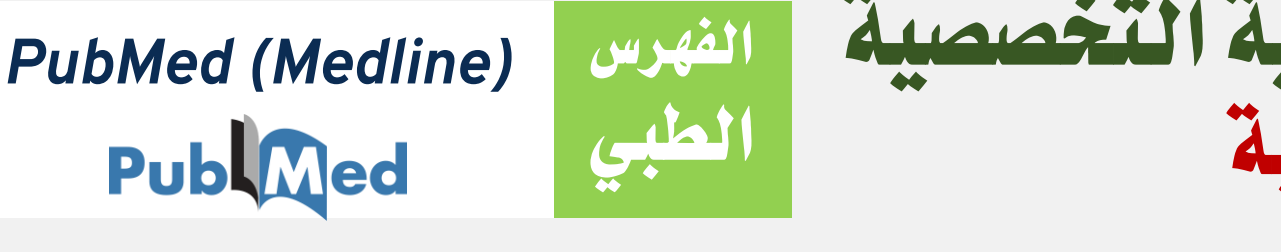

الفوسس

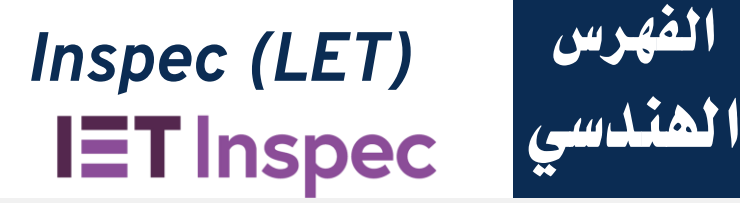

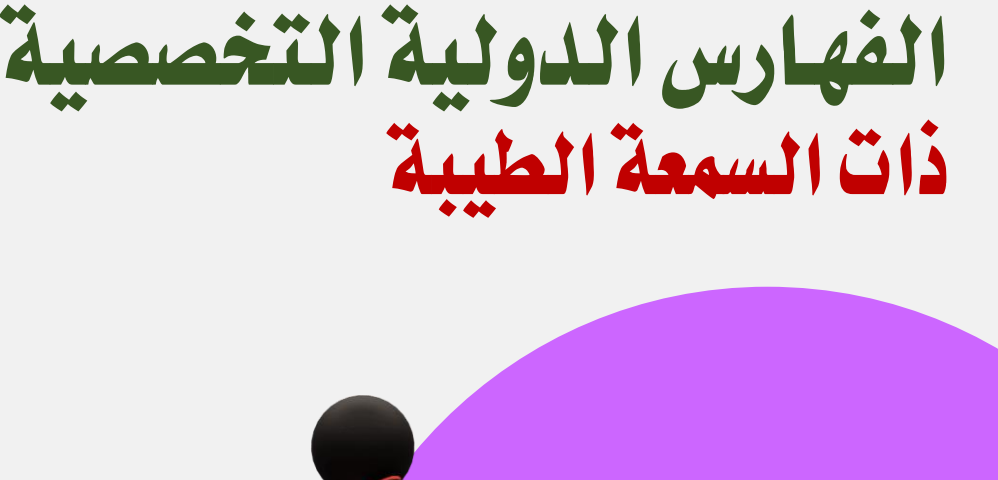

# ما الفائدّ من الفوسضْ؟

عادة ما يكون المحتوى المفهرس موثوق بشكل اكبر من غير المفهرس، لكون المجالت المفهرسة تلتزم بمجموعة من القواعد الأخلاقية التي تطلبها الفهارس

عند البحث في المحركات البحثية العلمية او العامة يظهر المحتوى المفهرس في البداية مما يسهل انتشاره ووصوله الى اآلخرين

### موثَّوقية المعتوى المسلطة النظهور والانتشار النوصول الى الفئات المستهدفة |

تشترك مكتبات الجامعات والمؤسسات العلمية في دول العالم في خدمات المجالت والدوريات لمتابعة آخر التطورات في مجاالت تخصصات الجامعة، وعادة ما يتم الاشتراك مع دور النشر والمجلات المفهرسة

### الترقيبات العلمية والوظيفية التأثر التأثير في المجتمع فسمال التأثري التأثري وسنان الحقوق

تعتبر النشاطات العلمية المفهرسة وسيلة موثولة لدى الحكومات وأصحاب المرار في كثير من المؤسسات الدولية نشاطات معتمدة لأغراض الترقية العلمية او الوظيفية

عند نشر البحث في منصة مفهرسة )مجلة او ولائع مؤتمر( فإنه يحصل على فرصة مشاهدته من المتخصصين في نفس المجال إلحداث التأثير المتولع

تلتزم المجالت المفهرسة بسياسات صارمة وعالية وتضمن حموق جميع المحررين والمراجعين والمؤلفين الذين يتعاملون معها

# ما هي المؤشرات البحثية؟

لدى كل فهرس، مؤشّرات للمجلة وللباحث وأبرز هذه المؤشّرات ما يلي :

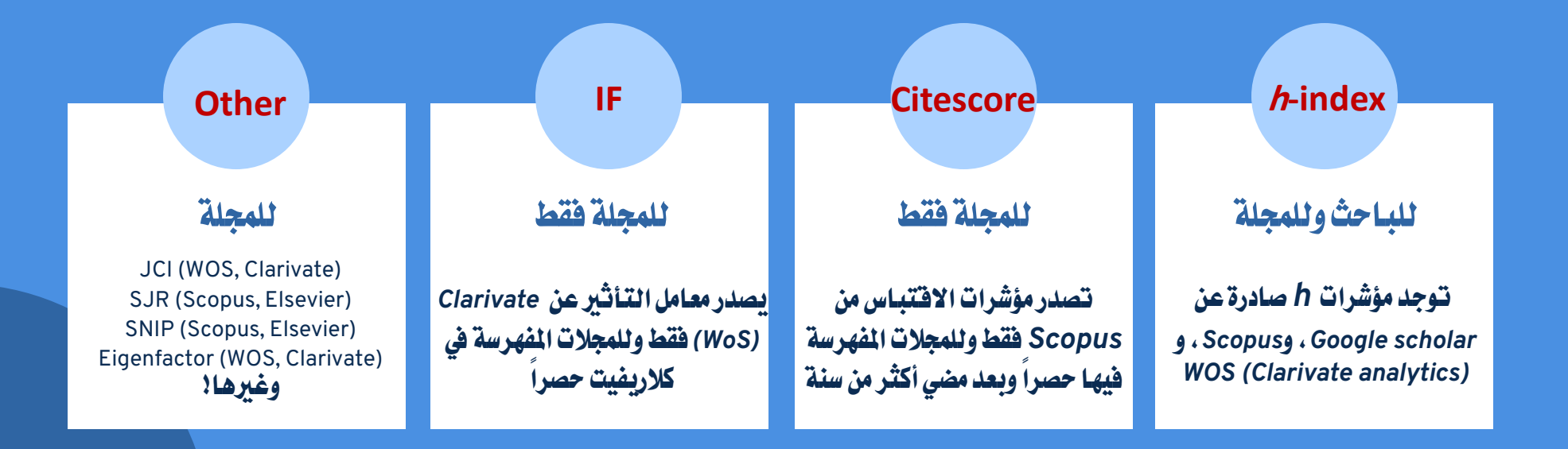

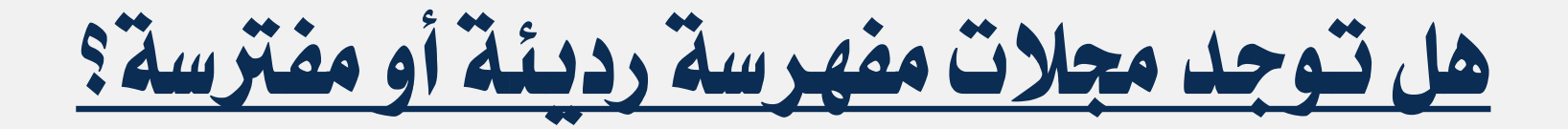

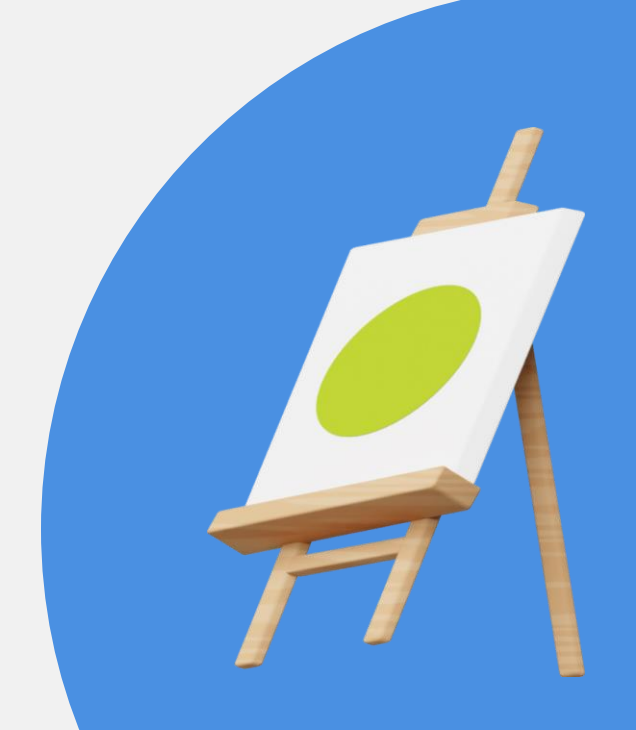

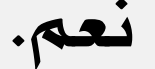

# كَيف نَتَحقق من رصانة الجلة المفهرسة؟

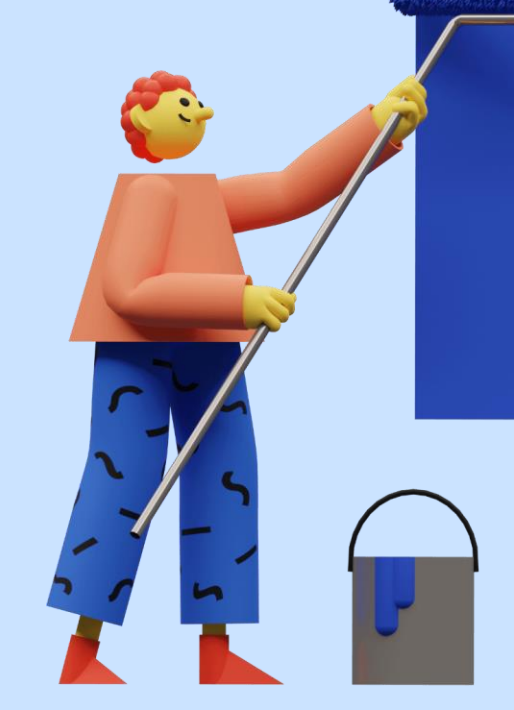

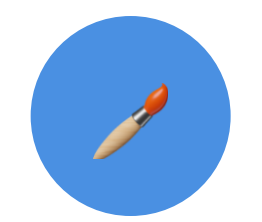

### هل المجلة مفترسة أو مختطفة؟

- هل بحثت عن المجلة في قـائمة المجلات المفترسة (أو ناشرها
- في قائمة دور النشر المفترسة )؟
- هل تحققت من أنّ المجلَّة ليست في قوائم المجلات المختطفة ؟(hijacked journals(

هل تنشر بنمط الوصول الحر؟ هل تنكر الجلَّة على موقعها أنها تنشر بنمط الوصول الحر ( Open Access )؟

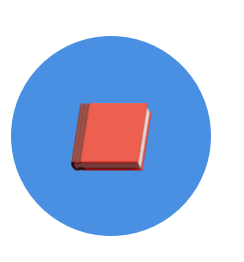

هل للمجلة رقم معياري دولي فعّال؟ هل أن السقه املعَازِ الدًلُ للنجلْ )*ISSN*) صحيح وموجود؟

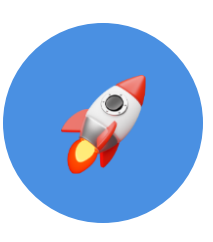

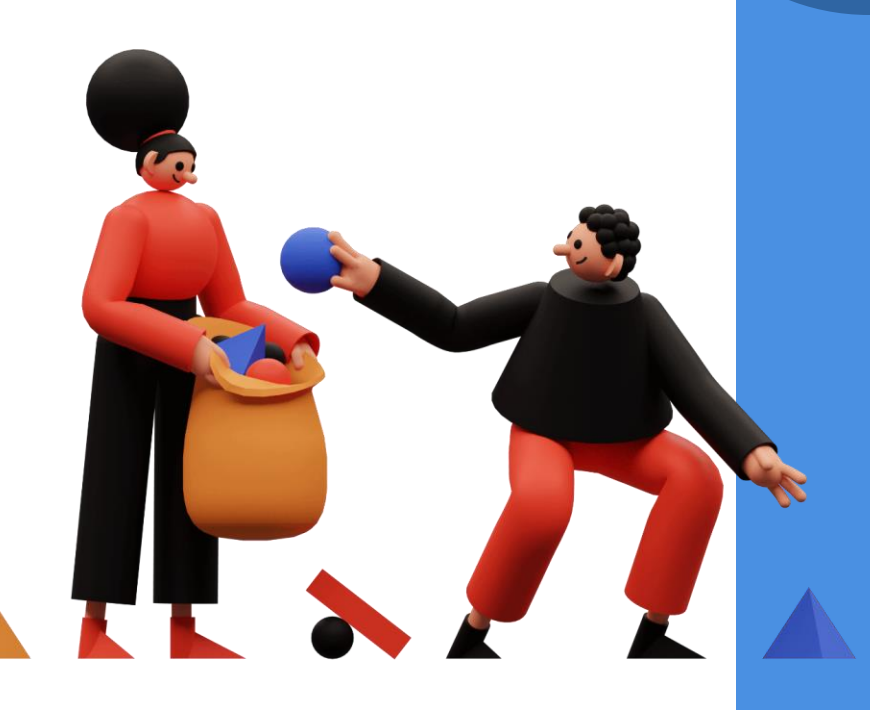

## نعم المجلة تنشر بنمط الوصول الحر!

# لدٍو 7نكاط لتتحكل منوا

- هل للمجلة رفقم معياري دولي فعّال؟
- هل اجمللْ مفوسضْ يف DOAJأً ROAD؟
- هل المجلة او ناشرها مفترس ( predatory)؟
	- هل المجلة مختطفة ( hijacked)؟
- هل أن بـاحثي دولة مشهورة بـالنشر المفترس ينشرون فيهـا بغزارة؟
- هل اجمللْ اً داز النصس الرِ تنتنُ الَى عضٌاً يف OASPA؟
	- هل المجلة عضواً في COPE؟

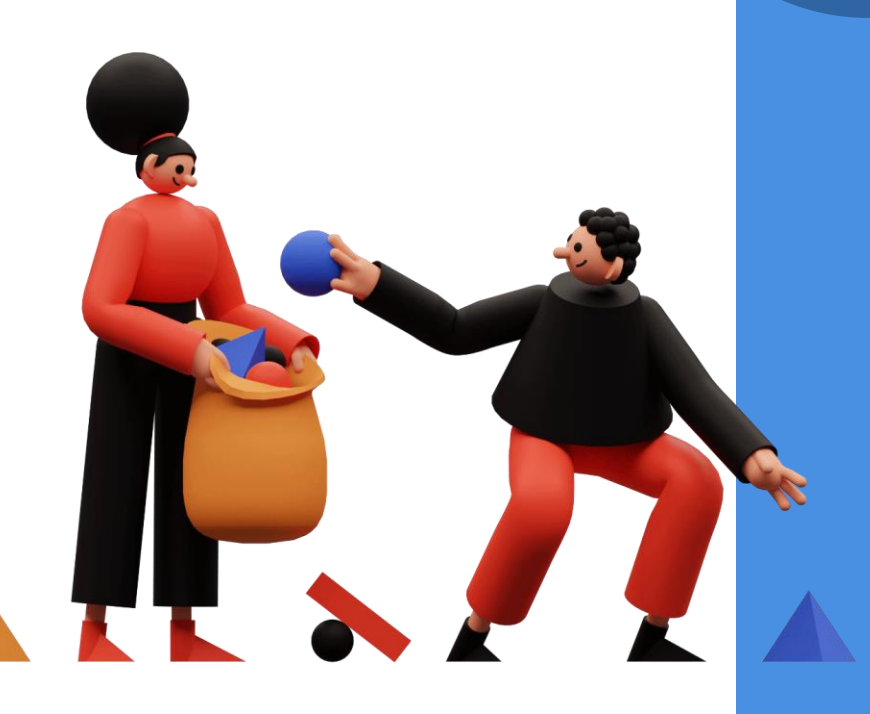

## لا، الجلة لا تنشَّر بنَّمط الوصول الحر.

## لدٍو 6نكاط لتتحكل منوا

- هل تتقاضى أجور ( charges )؟
- هل للمجلة رفقم معياري دولي فعّال ( ISSN )؟
- هل المجلة او ناشرها مفترس ( predatory)؟
	- هل المجلة مختطفة ( hijacked)؟
- هل أن بـاحثي دولة مشهورة بـالنشر المفترس ينشرون فيهـا بغزارة؟
	- هل اجمللْ عضٌاً يف COPE؟

التحقق من صحة رقم ISSN

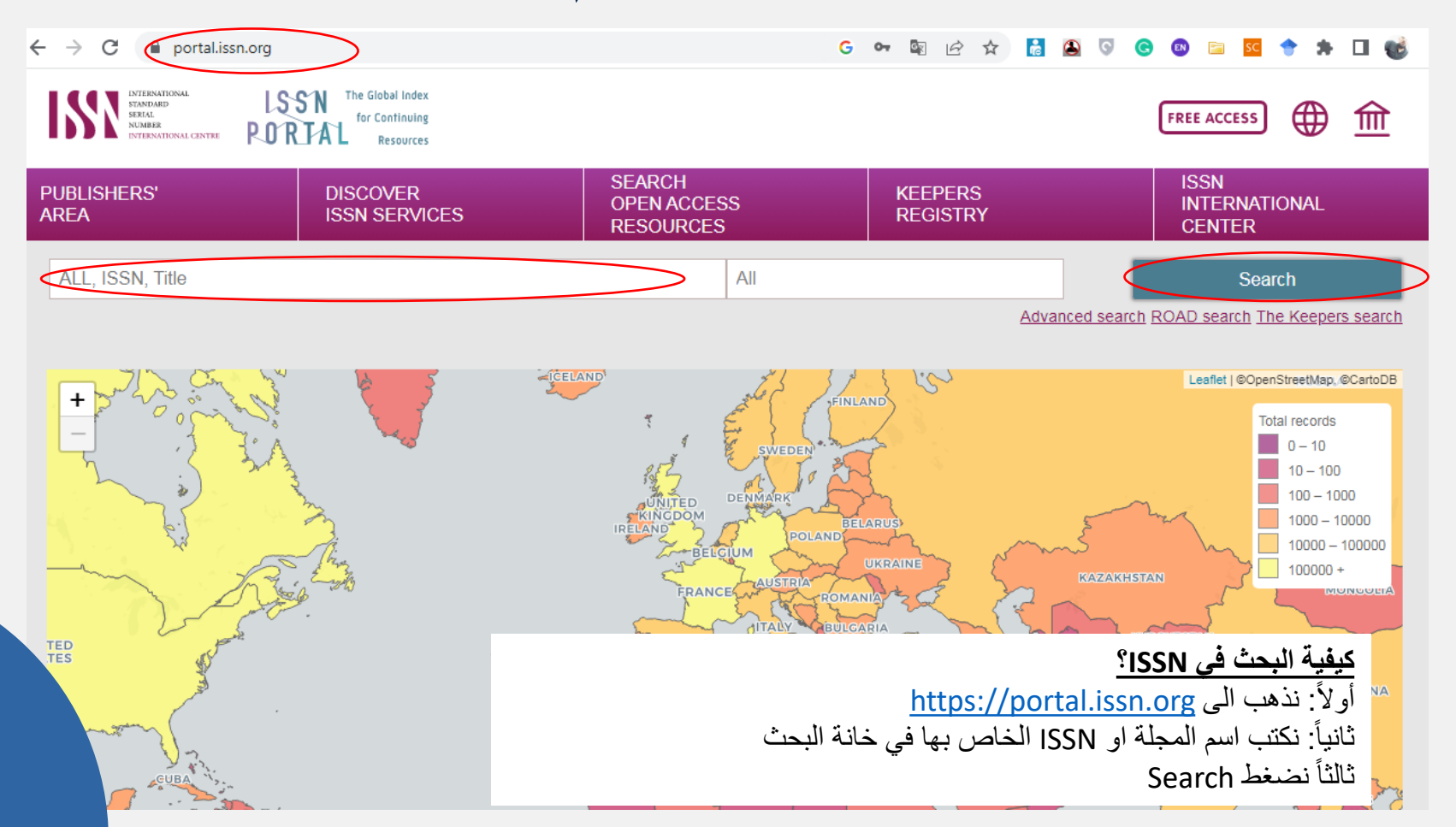

# التحكل من DOAJ

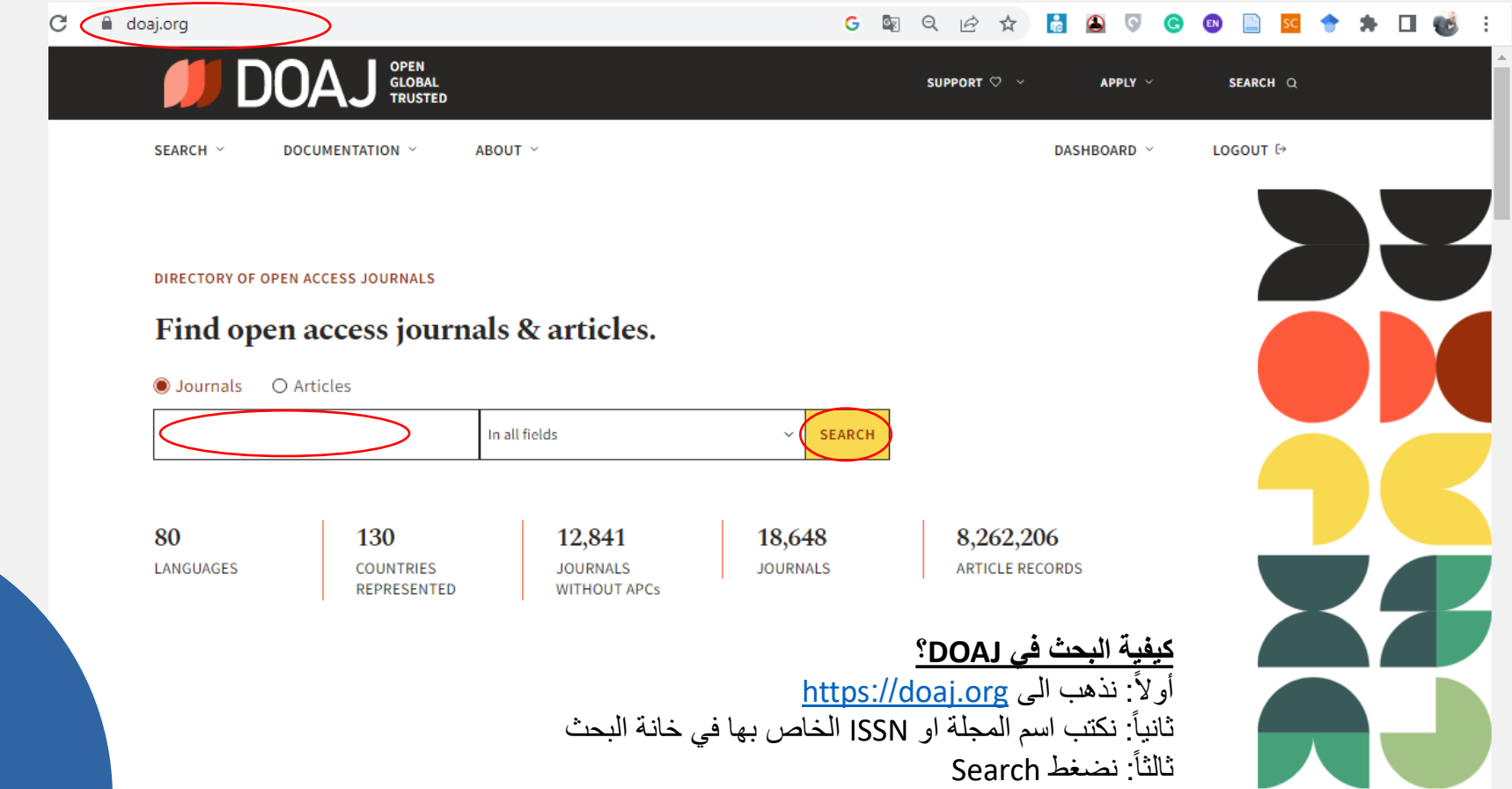

# التحكل من ROAD

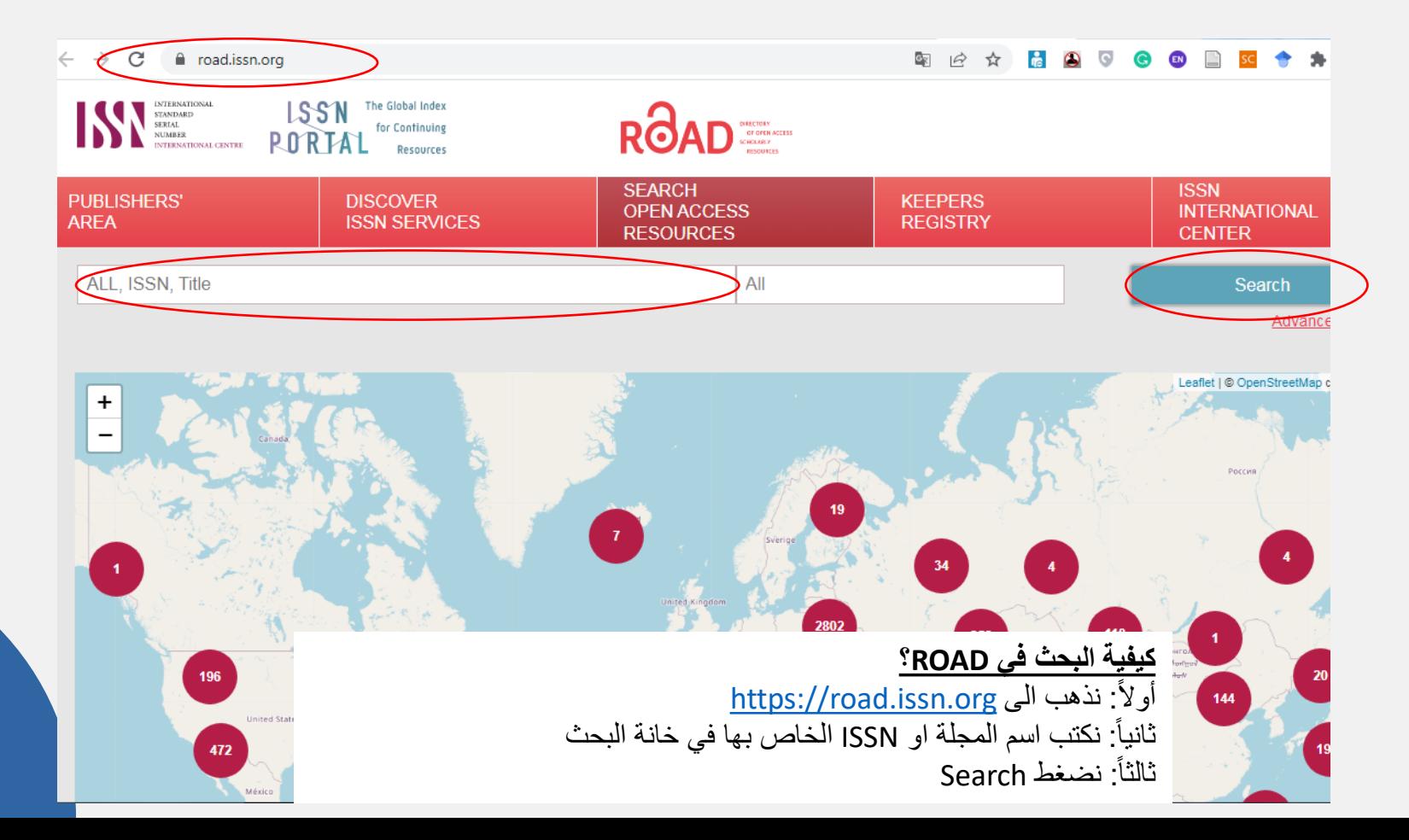

## التّحقّقّ من سياسة الجلة بالنسبة للأجور

### ijichthyol.org/index.php/iji  $\epsilon$ Register Iranian Journal of Ichthyology Home Register About -Current Archives Q<sub>SE/</sub> **Charges About Journal Fees** About the journal tranian Journal of Ichthyology (IJI) is a peer-reviewed journal for publication of high quality papers on any aspect of ichthyology and will be published 4 times and the submission of manuscripts that mee Author guidelines scientific excellence, and will publish original scientific articles in the fields of ichthyology. The editors welcome the submission of original manuscripts inc **Author instructions**<br> **Ctrl + F**<br> **Consider the interfational special fraction Submission Revenue and resources**

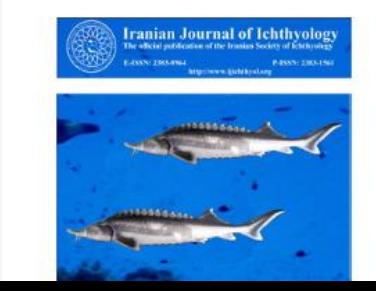

### **Journal Description**

Scopes of Iranian Journal of Ichthyology includes: Systematics, taxonomy, morphology, anatomy, biogeography, biodiversity, conservation, ecology and general biology of fishes (reproduction, food and feeding habits, age and growth, population dynamics, etc.). Papers on freshwater, brackish, marine and fossil fishes will be considered.

### **Editorial Board** Archive Journal Information / Indexing

Dublingtion Fibion

**MAKE A SUBMISSION** 

## التحقق من سياسة المجلة بالنسبة للأجور

### $\leftrightarrow$ ijichthyol.org/index.php/iji/about/submissions C

A special issue proposal must be approved by both the Editor-in-Chief an

charg

 $2/3$ 

 $\vee$   $\times$ 

 $\sim$ 

### 3. After Acceptance

After a manuscript has been accepted for publication, i.e. after referee-recommended revisions are complete, the author will not be permitted to make changes that constitute departures from the manuscript that was accepted by the editor. Before publication, the galley proofs will be sent to the corresponding author for corrections. The corrected proof should be returned to the Publisher within a week of receipt. Mistakes or omissions that occur due to some negligence on our part during final printing will be rectified in an errata section in a later issue. This does not include those errors left uncorrected by the author in the galley proof.

### 4. Page limits and **charges:**

There are no page limits and page charges.

### 5. Copyright Release Form

The manuscript must be accompanied by the "Copyright Release Form" filled in completely and signed by corresponding author. Copyright rests with the Iranian Society of Ichthyology. However, the information could be used in accordance with the Creative Commons licence.

### 6. Correspondence

All correspondences must be sent to the Editor-in-Chief, Professor H.R. Esmaeili, at editor@ijichthyol.org

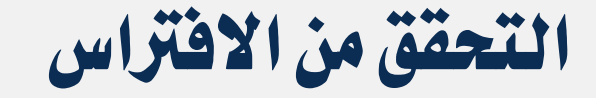

### **A** beallslist.net

### $\bullet$  0 0 G.  $\sigma_{\rm K}$  $\overrightarrow{a}$

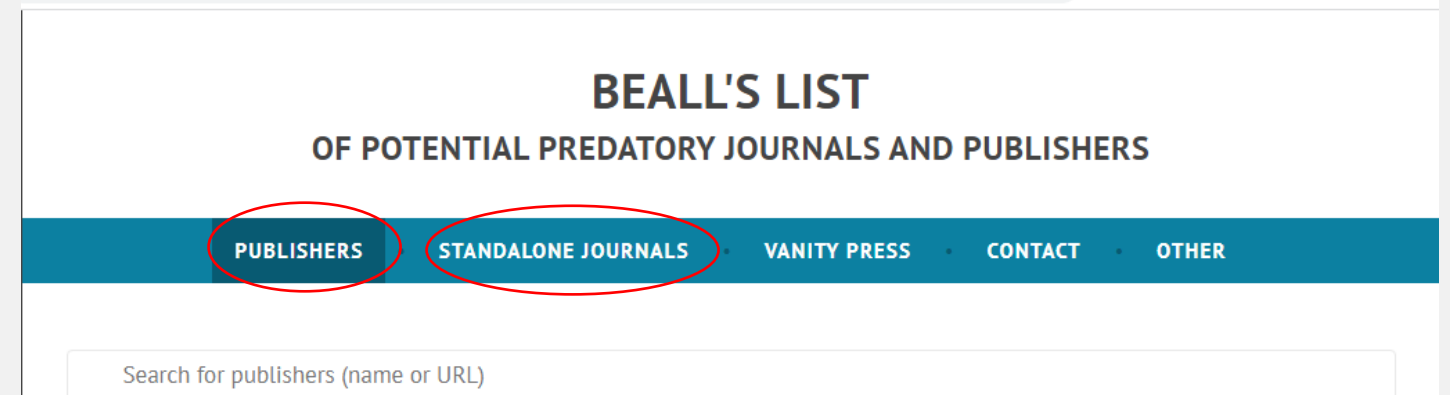

### Potential predatory scholarly open-access publishers Useful pages

**Instructions:** first, find the journal's publisher - it is usually written at the bottom of the journal's webpage or in the "About" section. Then simply enter the publisher's name or its URL in the search box above. If the journal does not have a publisher use the Standalone Journals list. All journals published by a predatory publisher are potentially predatory unless stated otherwise.

### List of journals falsely claiming to be indexed by DOAJ DOAI: Journals added and removed

### **كيفية البحث في list s'Beall؟**

أولاً: نذهب الى موقع https://beallslist.net ثانيا: نكتب اسم دار النشر في خانة Publishers للتحمك من كون الناشر غير مفترس ا ثالثاً: نكتب اسم المجلة في خانة Standalone journals للتحقق من كون المجلة ليست مفترسة

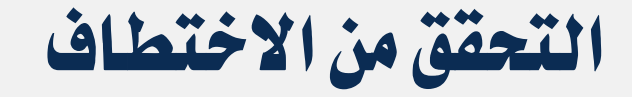

beallslist.net/hijacked-journals/

### $\bullet$  0 0 G. OR.  $\overrightarrow{P}$ ☆

**OTHER** 

**CONTACT** 

### **BEALL'S LIST**

### OF POTENTIAL PREDATORY JOURNALS AND PUBLISHERS

**VANITY PRESS** 

Search for hijacked journals (name or URL)

**PUBLISHERS** 

### Hijacked Journals

This is a list of hijacked journals created by a librarian Jeffrey Beall. Any updates to the list will be posted below it.

**STANDALONE JOURNALS** 

Sometimes someone will create a counterfeit website that pretends to be the website of a legitimate scholarly journal. The website creators then solicit manuscript submissions for the hijacked version of the journal, pocketing the money. In some cases, the legitimate versions of the journals are only published in print form and they may not have websites.

> كِيفِيةِ البحث في Beall's list? أولاً: نذهب الى موقع https://beallslist.net ثانياً: نتوجه الى Other ونختار hijacked journals ونبحث في القائمة عن اسم المجلة أو .. تابع التالي

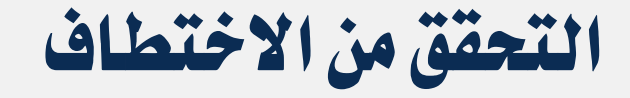

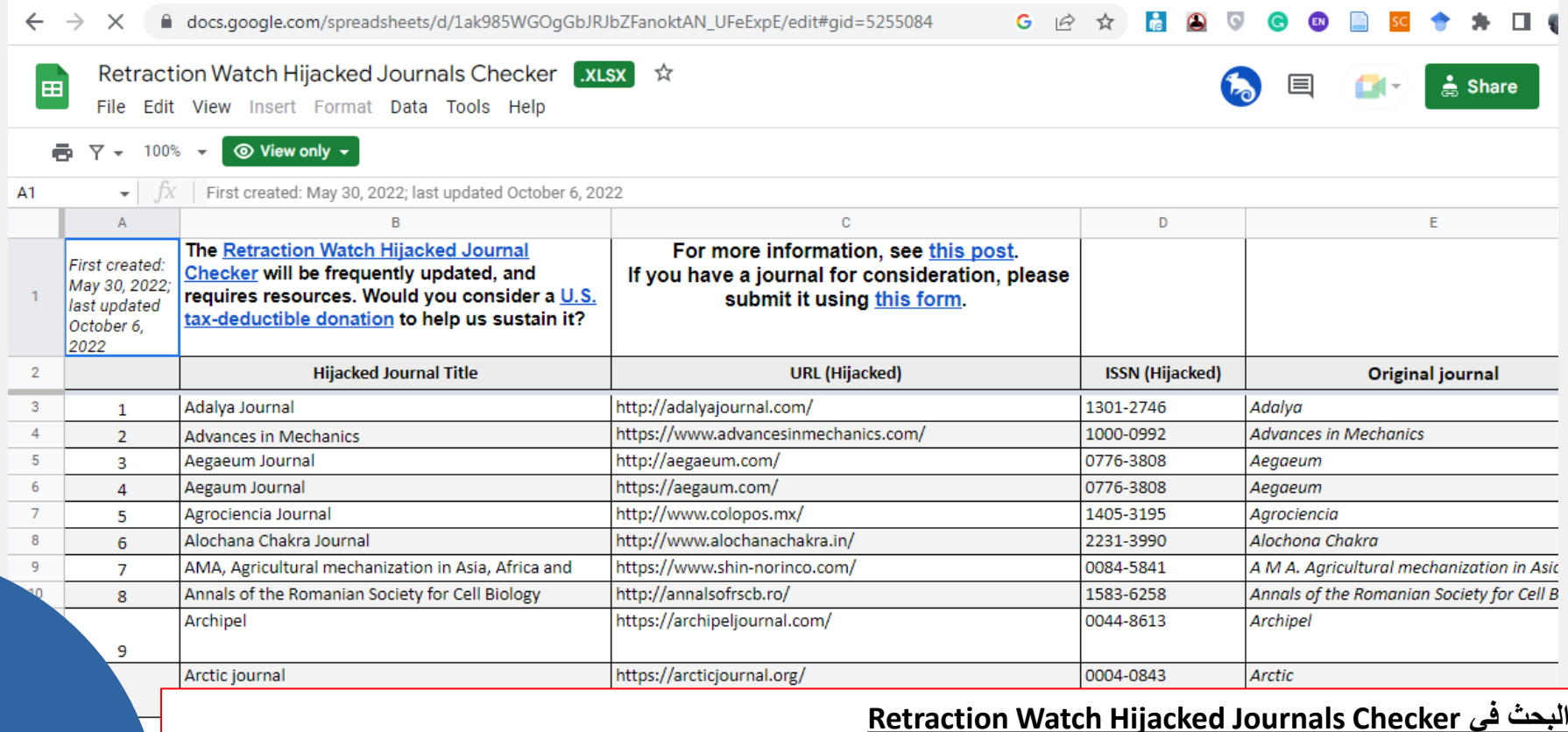

 [https://docs.google.com/spreadsheets/d/1ak985WGOgGbJRJbZFanoktAN\\_UFeExpE/edit#gid=5255084](https://docs.google.com/spreadsheets/d/1ak985WGOgGbJRJbZFanoktAN_UFeExpE/edit) الملف رابط الى نذهب :أوالا ثانيا: نكتب F+Ctrl ثم نبحث عن اسم المجلة او ISSN التابع لها ا

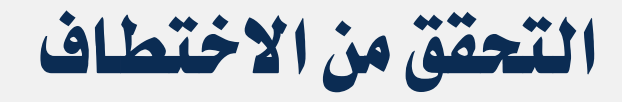

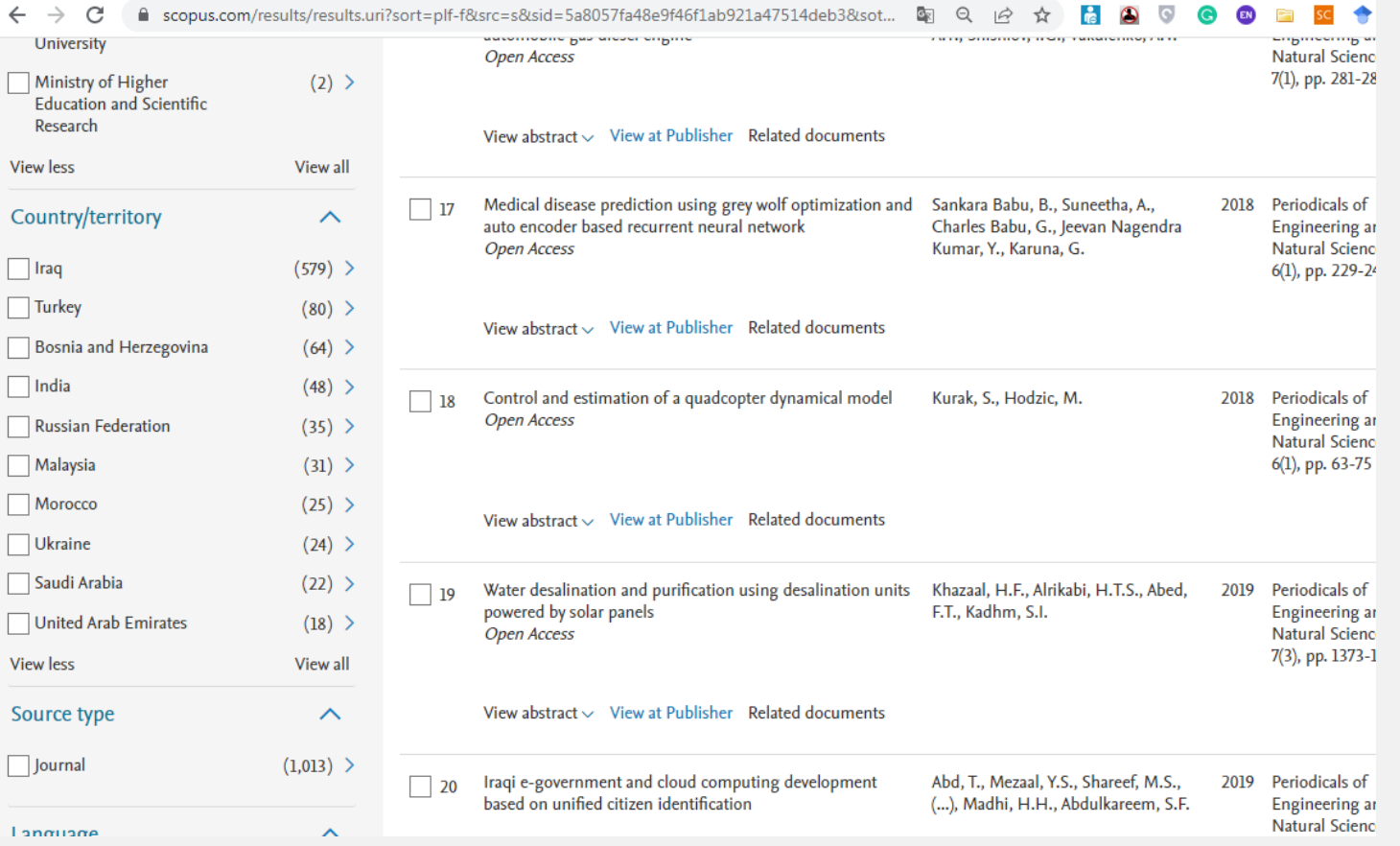

علي بن أبي طالب (ع)

# ((عمرت البلدان بحب الأوطان، حب الأوطان من الإيمان))

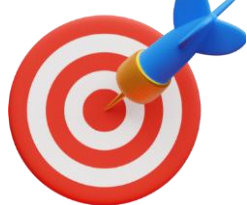

# Feel free to get in touch.

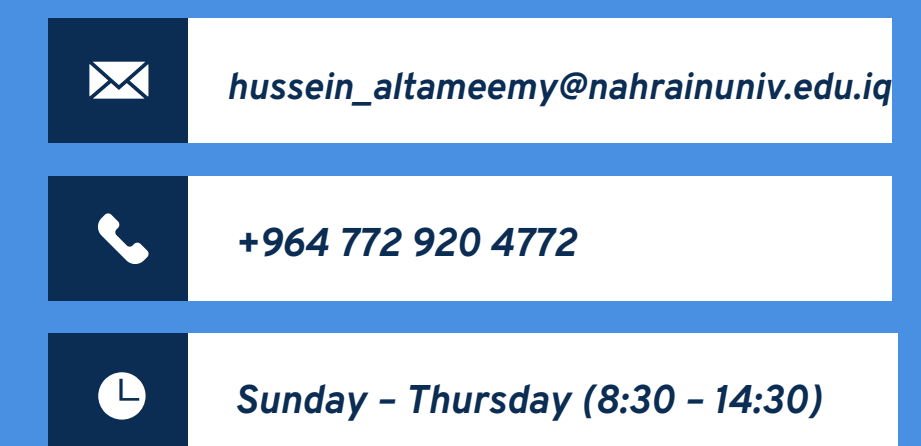

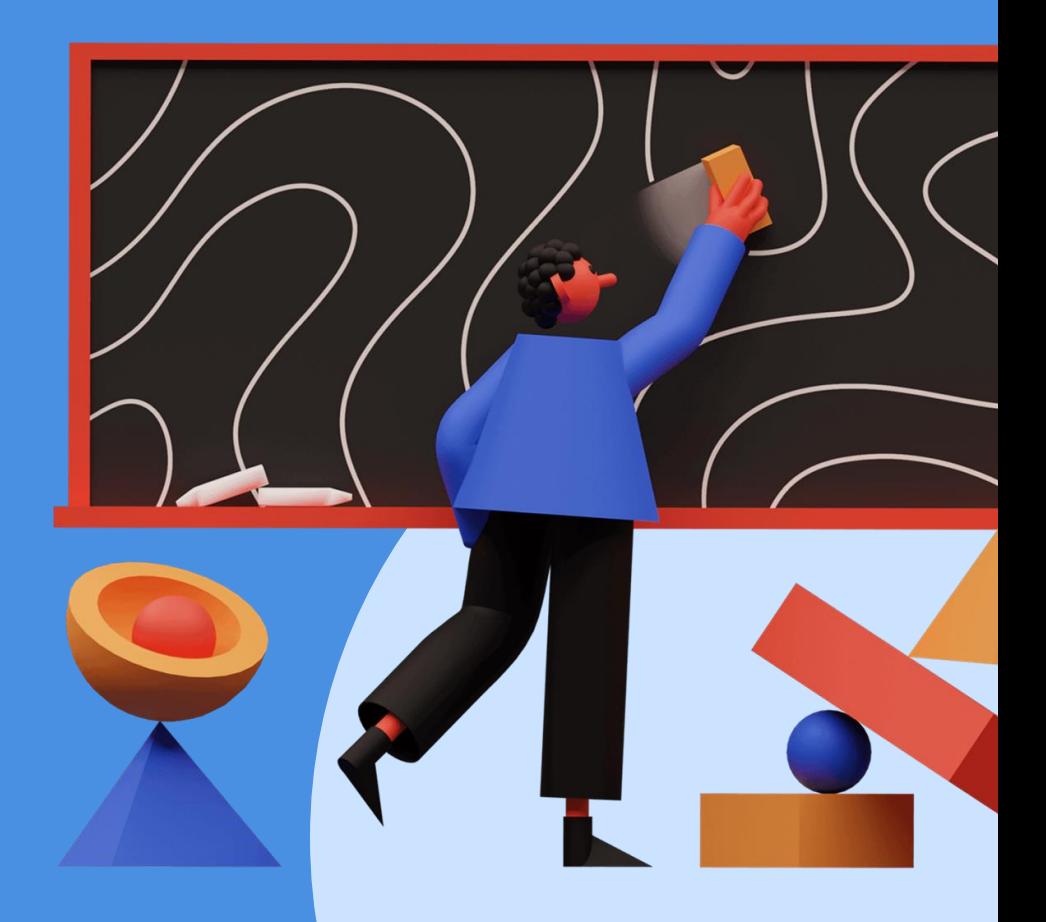